# $MPSI - SI$

## Sommaire global

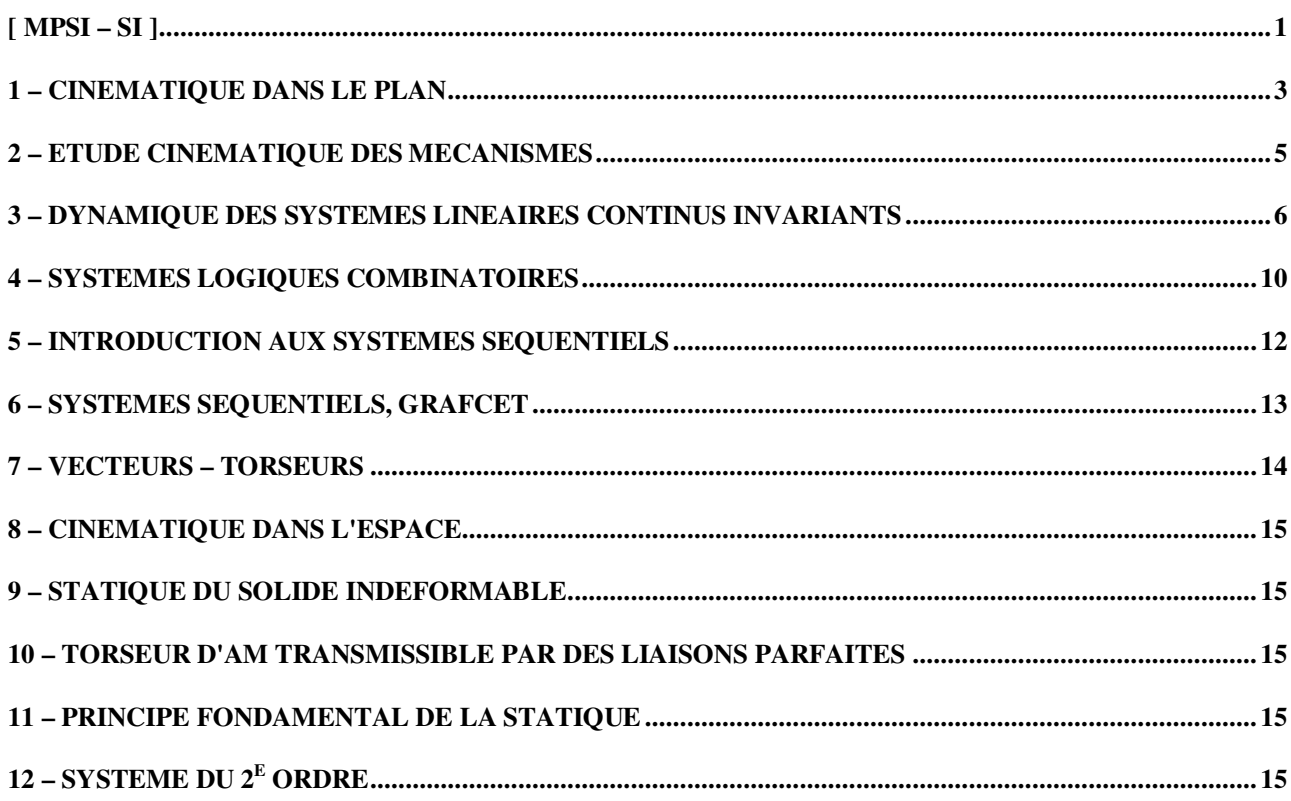

# **Glossaire / Divers**

**FAST** [ HotBird  $(1)$  ] = enchaînement d'étapes détaillées

Liaison desmodromique (moto) : liaison d'excentrique bilatérale. [SPE TD 7/09/00]

Motoréducteur régulé [ Modélisation Schémas-Blocs (5) / TP 28/01/2K ] = boucle asservie interne à un svstème asservi. Le capteur de cette boucle s'appelle la génératrice tachymétrique. Elle permet d'éliminer le dépassement. Inertie [ DSLCI Planche 5 (9) ], notée J, en kg.m<sup>2</sup>

Génératrice tachymétrique [ SPE DS CENTRALE 99 ] Capteur de vitesse sous la forme d'un moteur inversé.

Tension contre-électromotrice [ DSLCI Planche 5 (9) ]

Coefficient de la dérivée 1<sup>e</sup> dans un 2<sup>e</sup> ordre : terme de dissipation. [TP 7/04/00]

Frottement sec [ DSLCI Planche 5 (11)  $\cdot$  : f(t) = f z(t).

<u>Frottement visqueux</u> [ DSLCI Planche 5 (11) ] :  $f(t) = \lambda dz(t)/dt$ .

<u>L'extrémum</u> de la fonction ω → Arctan(ωτ<sub>1</sub>) – Arctan(ωτ<sub>2</sub>) est pour ω =  $\sqrt{(\tau_1 \tau_2)/\tau_1 \tau_2}$  [DSLCI Planche 7 (14)] Régulation [TP 11/02/00]  $\rightarrow$  maintenir constante une grandeur. Niveau d'eau : sert à contenir de l'énergie potentielle par la pression (château d'eau) Bernoulli : 1<sup>er</sup> principe de thermodynamique des fluides :

 $p + \rho gz + \rho v^2/2 = c^{te}. \rightarrow \text{Toricelli}: v = \sqrt{2gh}.$ 

Point de fonctionnement [TP 11/02/00]: valeur pour laquelle un système est réalisé.

La Hire [TP 24/03/00]: système type "échelle contre un mur"  $\rightarrow$  roulant et base ; épicycloïde et hipocycloïde. Arc-boutant [TD Torseurs + Cinéma3D ]

Théorème de l'hydrostatique [ TD Torseurs + Cinéma 3D  $\rightarrow P_M = P_{\text{atm}} + \rho g (h - z)$ 

Centre de poussée [TD Torseurs + Cinéma 3D ] : point central du torseur de poussée appartenant au plan étudié.  $\vec{\Omega}_{2/1} = \omega_{21} \vec{\mathbf{u}}_{\mathbf{z}} = d(\vec{\mathbf{x}}_1, \vec{\mathbf{x}}_2)/dt \cdot \vec{\mathbf{u}}_{\mathbf{z}}.$ Conventions:

Les angles sont positifs quand ils vont de  $\vec{x}$  vers  $\vec{y}$ .

Produit : objet fini (donné dans un énonce)

#### **Maple**

```
Tracé "implicite"
                 implicitplot
Laplace
                with(inttrans) ; laplace ; invlaplace
```
## MatLab

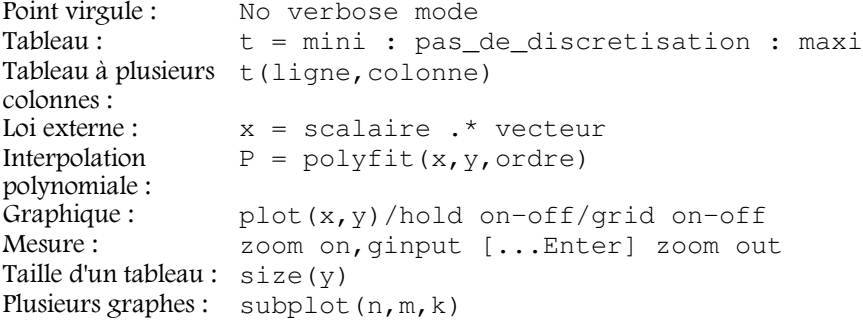

# SimuLink

## Paramètres

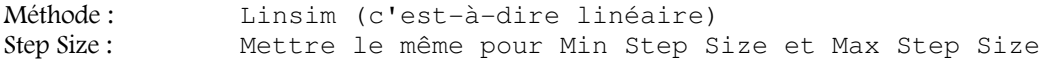

### Eléments du schéma bloc

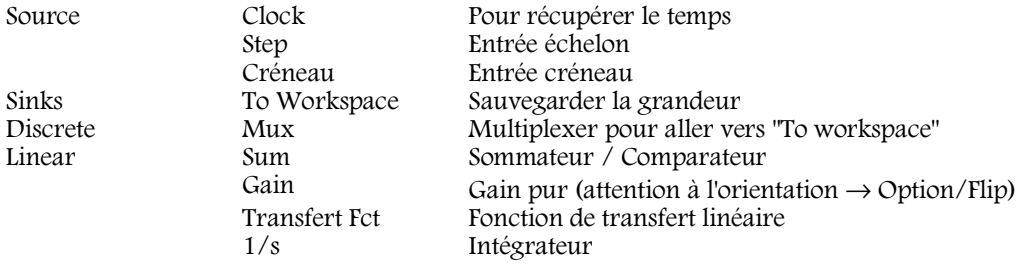

# **Solid Concept DMT20**

- Tracer le tout dans un calque unique "Epure"  $\bullet$
- Créer des calques objets et recopier chaque pièce dans le bon calque  $\bullet$
- $\bullet$ Applications / Méca
- Création / Pièces : on définit chaque solide  $\bullet$
- Création / Liaisons : on définit les liaisons entre les solides  $\bullet$
- Création / Modèle : clic-clic puis valider (on entoure les objets) puis clic (bâti) puis clic (position du titre)  $\bullet$
- $\bullet$ Animation, Tracés...

# <u>1 – Cinématique dans le plan</u>

# I Référentiels

Référentiel = Repère spatial et repère temporel Repère = origine et base Faire toujours attention à l'orientation (sens direct) des repères. Symbole de Kronecker :  $\delta_{ab} = (a == b)$ 

# II Repérage d'un point

#### 1 - Définition

Le pointeur position  $\vec{O}G$  représente la position de G dans le repère  $R_0$ .

 $\overrightarrow{OG}(t) = \sum x_i(t) \overrightarrow{e_i}$ (repère cartésien)

x<sub>i</sub> sont les paramètres de position de G dans le repère R<sub>0</sub>.

Pour connaître à chaque instant la position de G dans  $R_0$ , il faut fixer les 3  $x_i$  si

ils sont tous fonction du temps

il n'existe pas de fonction f /  $f(x_i) = 0 \Leftrightarrow x_i$  sont indépendants

On dit alors que le point G possède 3 degrés de liberté (ddl) dans le repère.

Coordonnées cylindriques :  $(\rho, \theta, z)$ 

Degrés de liberté + degrés de liaison = 3 pour un point

Dans le plan,  $ddl < 3$ 

Si  $ddl = 3$ , le point est dit libre.

Si  $dd1 = 0$ , il est dit encastré.

## III Solide mobile dans un référentiel

Pour repérer le solide indéformable S dans le repère, il faut connaître la position de 3 points du solide, ce qui donne 9 paramètres de position mais comme  $p_i p_i = c$ ste, il ne reste que 6 degrés de liberté. La forme propre du solide est remplacée par le repère Rs encastré au solide, dans le référentiel de l'observateur. Degrés de liberté + degrés de liaison = 6 pour un solide Dans le plan,  $ddl < 4$ 

# **IV Liaisons planes**

Si l'angle  $(x_2, x_1) \in [0, \pi/2]$ , il vaut mieux paramétrer la liaison 2 par rapport à 1. De toutes façons, il vaut mieux paramétrer par rapport au châssis.

Hyp1 : Les liaisons sont géométriquement parfaites.

Hyp2 : Le contact est toujours maintenu

# 1 - Problème

Problème plan  $\rightarrow$  un plan appartient au repère de l'observateur doit rester coïncident à un plan qui appartient au solide. C'est le plan tangent commun.

$$
\mathcal{L}_{SO} = \begin{cases} \overrightarrow{OO_S}(t) = x(t).\overrightarrow{e_1} + y(t).\overrightarrow{e_2} \\ (\overrightarrow{e_1}, \overrightarrow{x_s}) = \theta(t) \end{cases}
$$

Si x, y et t sont des fonctions dépendantes du temps et indépendantes entre elles, le solide est dit libre dans R<sub>0</sub>.

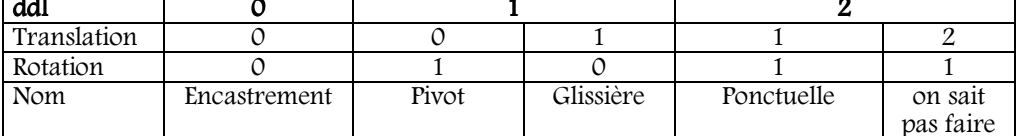

Schéma cinématique : schéma où apparaissent les liaisons avec leurs symboles normalisés. Liaison supplémentaire [DS 2] : ponctuelle circulaire (pas normalisée du tout)

## 2 - Cas des liaisons à un degré de liberté

#### 1-Le degré de liberté est en translation [ GLISSIERE ]

$$
\mathcal{L}_{SO} = \begin{cases} \overrightarrow{OO_S}(t) = x(t).\overrightarrow{e_1} + (a.x(t) + b).\overrightarrow{e_2} \\ (\overrightarrow{e_1}, \overrightarrow{x_s}) = \theta_0 \end{cases}
$$

Une droite fixe de R<sub>s</sub> doit coïncider avec une droite fixe dans R<sub>0</sub>. La liaison est bijective.

#### 2 - Le degré de liberté est en rotation [ PIVOT ]

$$
\mathcal{L}_{SO} = \begin{cases} \overrightarrow{OO_S}(t) = \lambda_1 . \overrightarrow{e_1} + \lambda_2 . \overrightarrow{e_2} \\ (\overrightarrow{e_1}, \overrightarrow{x_s}) = \theta(t) \end{cases}
$$

Un point fixe dans  $R_s$  doit coïncider avec un point fixe de  $R_0$ . Liaison bijective

## 3 – Cas des liaisons à deux degré de liberté

#### Une rotation et une translation [ PONCTUELLE ]

$$
\mathcal{L}_{SO} = \begin{cases} \overrightarrow{OO_S}(t) = x(t).\overrightarrow{e_1} + (a.x(t) + b).\overrightarrow{e_2} \\ (\overrightarrow{e_1}, \overrightarrow{x_s}) = \theta(t) \end{cases}
$$

Un point fixe dans  $R_s$  doit appartenir à une droite fixe de  $R_0$ .

# V Quelques liaisons spatiales

## $1 - Matrice$  de rotation

Construction : règle LICOL  $R_{\text{O}} = (O, \vec{e}_i)$  base fixe  $R_{\text{S}} = (O, \vec{X}_i)$  base mobile

$$
P_{0s} = \begin{bmatrix} \cos\theta & -\sin\theta & 0 \\ \sin\theta & \cos\theta & 0 \\ 0 & 0 & 1 \end{bmatrix} \begin{matrix} \vec{e}_1 \\ \vec{e}_2 \\ \vec{e}_3 \end{matrix}
$$

$$
\overrightarrow{x}_1 \begin{matrix} \vec{x}_2 \\ \vec{x}_3 \end{matrix} \begin{matrix} \vec{x}_3 \end{matrix}
$$

pour une rotation de θ autour de  $\vec{\mathbf{e}}_3 = \vec{\mathbf{x}}_3$ .

 $OA|_{R_0} = P_{0S}.OA|_{R_S}$ 

Produit de Matrices. On peut utiliser la relation de Chasles.

# 2 - Liaison glissière hélicoïdale

Un seul degré de liberté Une droite fixe de S coïncide avec une droite de  $R_0$ , et un point fixe de  $R_s$  décrit une hélice dans  $R_0$ .

$$
\mathcal{L}_{SO} = \begin{cases} \overrightarrow{OO_S}(t) = R \cdot \overrightarrow{u} + z(t) \cdot \overrightarrow{e_2} \\ (\overrightarrow{e_1}, \overrightarrow{x_s}) = \theta(t) \end{cases}
$$
 et il existe une relation entre  $\theta$  et  $z : z = \theta \times \text{pas} / 2\pi$ .

# 2 – Etude cinématique des mécanismes

Mécanisme = association de liaisons élémentaires en série ou en parallèle. Il existe 2 familles : chaînes ouvertes, ou chaînes fermées. La fonction de ces mécanismes est de transformer le mouvement.

# I Graphe de structure

C'est un outil graphique de représentation simplifiée des mécanismes (représentés par des bulles).

# II Mécanisme à chaîne ouverte

Mobilité m =  $\Sigma$  ddl On cherche la liaison équivalente entre 0 et n. Exemple : pivot + glissière.

# III Mécanisme à chaîne fermée

## 1 - Méthode

A partir du graphe, on constate la fermeture de la chaîne. Il faut déterminer la position de tous les solides de la chaîne. On débute l'étude en déterminant la mobilité de la chaîne fermée. Si m = 0, tous les solides possèdent une seule position dans le référentiel de l'observateur. Sinon, il a m infinités de positions.

 $m = \sum dd - r_c$ où r<sub>c</sub> est le rang du système : le nombre d'équations indépendantes que l'on peut écrire.  $\sin m = 1$ , on peut obtenir une relation entre la grandeur d'entrée et la grandeur de sortie.

## 2 – Calcul du rang  $r_c$

Si le problème est plan et qu'il y a qu'une seule chaîne,  $r_c = 3$  (1 équation vectorielle et 1 équation angulaire). S'il y a 2 chaînes indépendantes,  $r_c = 6$ .

Si le problème est 3D, et qu'il y a n chaînes indépendantes,  $r_c = 6$  n.

# 3 – Fermeture vectorielle de la chaîne

On écrit la liaison équivalente  $\mathcal{L}_{ea}$ oo.

Exemple : transformation d'une rotation en translation.

# IV Mécanisme à chaîne complexe

Graphe de structure  $\rightarrow$  calcul de la mobilité.

 $m = \Sigma$  ddl – 3 µ  $\mu$ : nombre cyclomatique = nombre de chaînes indépendantes

Si le problème est 3D, remplacer le 3 par 6.

 $\mu$  = nombre de liaisons – nombre de solides + 1

 $\Sigma$  ddl = nombre d'inconnues qui doivent figurer dans le paramétrage. Notion d'agent contaminant.

Pour déterminer la course d'un mécanisme, il faut raisonner graphiquement.

# Dynamique des systèmes linéaires continus invariants

But : élaborer un signal de commande optimal permettant de satisfaire le cahier des charges. Ex : modéliser un radiateur de chauffage central ; comment graduer la vanne ? 1 sortie, et 1 entrée Notion de schéma bloc.

# I Approche d'un système

### a – Identifier l'entrée et la sortie et isoler le système (schéma bloc)

#### $b$  – Trouver la fonction

Deux approches complémentaires :

- expérimentalement : soumettre le système à une entrée connue (entrée canonique) observer le résultat puis proposer une modélisation.
- théoriquement : appliquer un modèle physique au système et le résoudre pour trouver la fonction

#### c – Propriétés du système

- Linéaire (les équations différentielles sont à coefficients constants : cela implique que l'on considère que la source d'énergie est inépuisable)
- $\bullet$ Causal (la sortie est influencée par l'entrée, et non le contraire)
- Invariant (les caractéristiques du système sont indépendantes du temps : il n'y a pas d'usure)
- Déterministe (1 seule évolution possible de la sortie pour 1 évolution de l'entrée)  $\bullet$
- Monovariable (1 seule entrée)
- Continu (les variables sont continues (i.e. pas logiques))

#### d – Structure minimale du système asservi

Système asservi = système bouclé avec une amplification de puissance dans la chaîne directe.

3 fonctions : mesurer : comparer : amplifier L'entrée et la sortie sont homogènes. La sortie est une fonction du temps.  $FT_{adantateur} = FT_{canteur}$ .

On ne peut faire de schéma-bloc que si toutes les fonctions de transfert sont linéaires.

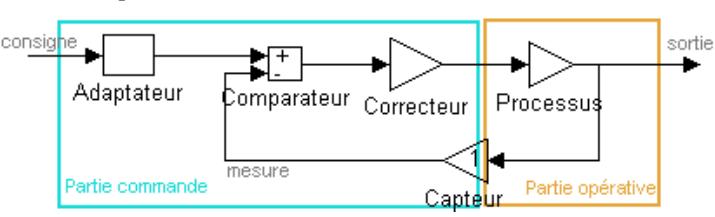

En pratique, si on augmente le coefficient du correcteur, on diminuera l'erreur statique.

# II Représentation des systèmes linéaires continus invariants

#### $1 -$ Approche directe

Exemple du chauffage central.

2 déficiences : réglage manuel ; pas de lutte contre les perturbations

#### 2 – Modification pour un système asservi

2 avantages : comportement automatique ; lutte contre les perturbations

Mais tous les systèmes asservis possèdent une erreur  $\rightarrow$  3 buts :

- minimiser l'erreur  $\bullet$
- minimiser le temps de réponse (s'il y a des entrées décalées (perturbations par exemple) on ne considère que le dernier impact de l'entrée).
- stabilité temporelle
- enlever les dépassements (D% se mesure par rapport à la valeur finale et non par rapport à la valeur de consigne  $[TP 11/02/00]$
- lutte contre la perturbation

#### 3 - Comportement dynamique

Observation du comportement par des entrées canoniques : Echelon (Heaviside), Impulsion (Dirac), Rampe. Pour l'échelon, 2 comportements possibles : avec ou sans dépassement. Par convention, la limite entre le régime instationnaire et le régime stationnaire correspond à  $f - \lim f < 0.95$  lim f.

#### 4 – Modèle dynamique

Généralement, on a des équations différentielles, que l'on peut résoudre grâce à la transformée de Laplace, qui transforme l'équation différentielle en équation algébrique.

# III Transformée de Laplace

#### 1 – Définition de l'opérateur de Laplace

Soit  $f(t)$ .  $\mathcal{L}(f(t)) = F(p) = \int_{0}^{\infty} e^{-p \cdot t} f(t) dt$ .

 $p:$  variable symbolique de Laplace.  $f(t)$  causal car  $t > 0$ . Exemples:

- un échelon d'amplitude e<sub>0</sub> a pour transformée e<sub>0</sub>/p.
- une exponentielle A e <sup>a t</sup> a pour transformée  $A/(p a)$

# 2 – Quelques propriétés

- Linéaire:  $\mathcal{L}(a f(t) + b g(t)) = a \mathcal{L}(f(t)) + b \mathcal{L}(g(t))$
- Dérivation d'ordre 1 :  $\mathcal{L}(dy/dt) = p Y(p) y(0)$
- Dérivation d'ordre 2 :  $\mathcal{L}(d^2y/dt^2) = p^2 Y(p) p y(0) y'(0)$ [ demo ]  $\bullet$

Exemple de résolution d'équation différentielle. Utilisation des pôles de la fonction Y(p) c'est-à-dire les zéros du dénominateur.

[ demo ]

Application au schéma bloc.

# **IV Fonctions de transfert**

#### $1 - Générality$

But : transformer l'équation différentielle en polynômes et écrire la relation entre entrée et sortie. Pour une équation différentielle où figure une constante, il faut faire un changement de variable. On asservit autour d'un point de fonctionnement.

 $H(p)$ : fonction de transfert (ou transmittance); on a  $H(p)$ .  $E(p) = S(p)$ 

Le système sera caractérisé par  $H(p)$ .

Obtention : on écrit les équations différentielles puis on applique la transformée de Laplace. On considère la plupart

du temps que les conditions initiales sont nulles, c'est-à-dire que  $\mathcal{L}(d^n y/dt^n) = p^n Y(p)$ .

Du lieu des pôles (zéros du dénominateur de H(p), ou racines du polynôme caractéristique) on peut déduire la forme de la solution [ SCHEMA ]. Il y a stabilité ⇔ tous les pôles sont à partie réelle négative.

#### 2 – Système asservi

Transmittances en série : on multiplie les transmittances. Fonction de transfert en boucle fermée :

chaîne d'action  $TIBF(p) = \frac{c}{1 + \text{chained}' \times \text{chain}}$  de réaction

[ Relation de Black ]

 $FTBO(p) = \text{chained}$ 'action × chaîne de réaction

 $FTBF(p) = \text{chained'} \ (1 + FTBO(p))$ 

Poles FTBF  $\Leftrightarrow$  FTBO = -1 [ DSLCI planche 4bis (13) ]

Exemple : 3 équations différentielles ; on applique Laplace, on réalise des schémas blocs, et on joue au legos. Remarque : schéma bloc à retour unitaire (la chaîne de réaction a pour transmittance 1) : K(p)H(p)

## V Système fondamental du 1er ordre

#### 1 - Définition

Système fondamental du 1<sup>er</sup> ordre = système dont le comportement dynamique peut être modélisé par une équation différentielle du 1<sup>er</sup> ordre.

#### 2 – Caractéristiques fondamentales

Gain statique: K Constante de temps: T Avec les conditions initiales nulles :

$$
\tau \frac{dS(t)}{dt} + s(t) = K e(t)
$$

$$
H(p) = \frac{K}{1 + \tau p}
$$

Système du 1<sup>er</sup> ordre généralisé : H(p) =  $\frac{K + a p}{1 + \tau p}$ ; on le considère avec le théorème de superposition ( $\Leftrightarrow$  2 entrées). Il

permet d'avoir des CIs non nulles.

Un système du 1<sup>er</sup> ordre asservi reste du 1<sup>er</sup> ordre. [ DSLCI planche 4bis (13) ], mais est plus rapide [ Spé ].

#### 3 – Réponses canoniques

#### $a$  – Echelon

 $s(t) = e_0 K (1 - e^{-t/T})$  $e(t) = e_0 u(t)$  $E(p) = e_0 / p$  $s(\tau) = 0.63$   $s_{\infty}$ ,  $s(3\tau) = 0.95$   $s_{\infty}$ .

Tangente à l'origine : coupe l'axe  $s = s_{\infty}$  pour  $t = \tau$ .

Pour reconnaître un système du 1<sup>er</sup> ordre, quand on a sa réponse à un échelon : on atteint un régime stationnaire ; on ne dépasse jamais la valeur finale ; la tangente à l'origine n'est pas horizontale.

#### $b -$ Rampe

 $E(p) = R(p) = a / p^2$   $s(t) = K a (t - \tau + \tau e^{-t/T})$  $e(t) = r(t) = a t u(t)$  $s(t)$  +  $\sim$  K a (t -  $\tau$ ) Asymptote: coupe l'axe  $s = 0$  pour  $t = \tau$ .  $Si K = 1$ : erreur de traînage =  $e(t) - s(t)$  quand t est grand =  $a\tau$ retard du système = décalage temporel entre s et e =  $\tau$ .

#### $c$  – Dirac

 $s(t) = a K e^{-t/T} / \tau$  $e(t) = a \delta(t)$  $E(p) = a$  $s(\tau) = 0.37 s(0)$ . Tangente à l'origine : coupe l'axe  $s = 0$  pour  $t = \tau$ . Remarque: Echelon =  $d$ Rampe/dt =  $\int$  Dirac  $1/p$  $= (1/p^2) \times p$  $= (1) / p$ 

Nature du régime transitoire : exponentiel ; nature du régime établi : linéaire. [TP 21/01/2K] Quand on a un signal quelconque, il faut le décomposer en signaux canoniques sont la réponse est connue. Comme le système est linéaire, on peut ajouter les solutions pour obtenir la réponse. [ exemple ]

#### d - Etude en fréquence

Quand  $e(t) = e_0 \sin(\omega t)$ , on a  $s(t) = s_0 \sin(\omega t + \varphi)$ en régime stationnaire. On détermine la transmittance isochrone :  $(K / 1 + i\omega\tau)$ (on remplace dans  $H(p)$ , p par  $\overline{100}$ ) Comportement asymptotique ; diagramme de Bode (passe-bas). La phase  $\varphi$  est en degrés.  $1<sup>er</sup>$  ordre : dans les BF  $\rightarrow$  gain pur : dans les HF  $\rightarrow$  intégrateur.

Diagramme de Black :  $(\varphi, 20 \log(H(j\omega))$ ; Diagramme de Nyquist  $(Re(H(j\omega)), Im(H(j\omega)))$ . Utilité de tracer ces diagrammes : déterminer la stabilité : [ DSLCI Planche 7 (14) ] Un système est stable en boucle fermée  $\Leftrightarrow$  Black en BO contourne le pt critique par sa gauche qd  $\omega$  $\Leftrightarrow$  Nyquist en BO contourne le point critique par sa droite quand  $\omega \nearrow$ 

Le point critique correspond à  $FTBO = -1$ .

Marge de Gain :  $|G_{dB}|$  pour  $\varphi = -180$ . MG  $\in$  [ 20 dB, 30 dB | pour un système bien réglé.

Marge de phase :  $[\phi + 180]$  pour  $G_{dB} = 0$ . M $\phi \in [20^{\circ}, 30^{\circ}]$  pour un système bien réglé.

Il arrive que  $MG = \infty$  (par exemple, pour un 1<sup>er</sup> ordre). Par contre, ne pas écrire " $M\varphi = \infty$ " mais " $M\varphi = \infty$  pour cette valeur de K".

# VI Précision

#### $1 - But$

Déterminer l'erreur en régime stationnaire, c'est-à-dire l'erreur statique d'un système asservi, noté  $\varepsilon(\infty)$ . Par définition,  $\varepsilon(\infty) = e - s(\infty)$ (e: consigne,  $s(\infty)$ : valeur finale en sortie : homogène)

### 2 - Calcul de l'erreur

[ Calculs ]

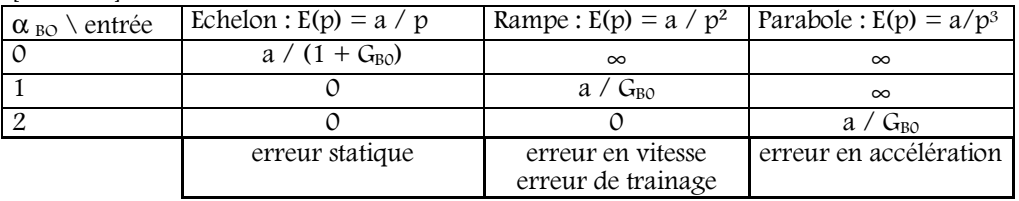

## $3$  – Comportement de H(p)

H(p) est la fonction de transfert de la chaîne d'action.

On met H(p) sous la forme H(p) =  $\frac{K}{p^{\alpha}} \frac{\overline{1+a_1p+a_2p+...}}{1+b_1p+b_2p+...}$ 

 $G_{BO} = K K_{\text{canteur}}$ .

 $G_{B0}$  est le gain en BO.  $\alpha$  est le nombre d'intégrateurs du système. C'est la classe en boucle ouverte. Tout système, quelque soit son ordre, possédant un intégrateur dans la chaîne d'action possède une erreur nulle pour une entrée échelon. [DSLCI Planche 6 (11) ]

Pour diminuer l'erreur, on peut ajouter un gain K en sortie du comparateur : c'est le correcteur proportionnel. Mais il y a un risque d'instabilité  $\Rightarrow$  dilemme.  $[TDs(12)/(14)]$ 

#### 4 – Influence de la perturbation

[calculs]

S'il y a un intégrateur en amont de la perturbation, il n'y a pas d'erreur due à la perturbation.

# 4 – Systèmes logiques combinatoires

# I Définition

Pour une combinaison d'entrées, il n'existe qu'une seule sortie. (# séquentiel) Par convention, les entrées et les sorties sont binaires.

# II Règles de l'algèbre binaire (Boole XIX)

#### 1 – Fonctions d'une variable

Il existe 4 fonctions d'une variable :

- Fonction Oui (ou Identité)  $\bullet$
- Fonction Non (ou Négation, ou Complémentarité)
- Fonction Vraie
- Fonction Fausse

#### $2 -$ Algèbre binaire

On définit 3 lois :

- Négation :  $a = 1 \Leftrightarrow \bar{a} = 0$
- Somme logique :  $a + b$  est vrai si  $a$  est vrai ou si  $b$  est vrai  $(\oplus$  désigne le ou exclusif)
- $\bullet$ Produit logique : a.b est vrai si a et b sont vrais

# 3 – Propriétés

Double distributivité :  $a + bc = (a+b)(a+c)$  et  $a(b+c) = ab + ac$ . Absorption :  $a(a+b) = a + ab = a$ Dualité... (automorphisme involutif :  $0 \rightarrow 1$ ; +  $\rightarrow$ .; a  $\rightarrow$  a) De Morgan... Identité remarquable :  $\bar{a} + ab = \bar{a} + b$ 

# 4 – Table de vérité

But : trouver l'expression logique de la fonction de sortie. On énumère l'ensemble des combinaisons des variables d'entrée. (exemple)

#### 5 – Fonction universelle

Une cellule est universelle si elle permet d'exprimer toute fonctions logique (NON, OU, ET) La cellule inhibition est universelle.  $a \uparrow b = a$ .  $\bar{b}$ . [ demo ]

# III Systèmes de numérotation

#### 1 – Codage binaire naturel  $\rightleftharpoons$  Décimal

- $\bullet$ Conversion binaire  $\rightarrow$  décimal (multiplications, somme)
- Codage d'un nombre binaire :  $N_{max} = 2^n 1$
- Conversion décimal  $\rightarrow$  binaire (divisions par 2)
- Opérations : somme  $\bullet$

#### $2 - \text{Codages}$

- Codage binaire naturel
- Codage binaire de Grey, ou codage binaire réfléchi (mirroirs)

Pour convertir un nombre binaire en Grey, il faut coder les variations [Spé ].

Code 3 parmi 5 (postal); en effet,  $C_5^3 = 10 \rightarrow$  Robuste Bit de parité [ TD 30/03/00 ] pour la recherche d'erreurs.

# IV Tableaux de Karnaugh

### 1 - Définition

But : déterminer l'expression de la fonction logique de sortie.

Avantages : compacter la représentation graphique, et trouver l'expression minimale de f.

Il faut utiliser le codage binaire réfléchi.

- Groupements maximums dans des rectangles à 2<sup>n</sup> cases  $\bullet$
- Il faut prendre tous les "1"; on peut les prendre plusieurs fois.
- $\bullet$ Il faut tenir compte des symétries.

Nombre de mots = nombre d'éléments sommés (Si  $S = a + b + c$ , il y a 3 mots ; si  $S = a \oplus b$ , il y a 4 mots).  $=$  nombre de cas possibles pour que S soit vraie.

## 2 - Tableaux de Karnaugh à 4 variables

## 3 - Tableaux de Karnaugh incomplet

Dans les trous  $\phi$  on choisit 1 ou 0 en fonction des groupements que l'on peut réaliser. Attention :  $\phi$  signifie "1 ou 0" et non "1 et 0" car sinon, ce serait du séquentiel

# 4 – Tableaux de Karnaugh à 5 variables

#### V Réalisation des fonctions logiques

But : architecture de la commande. Il existe plusieurs technologies : pneumatique, électrique, hydraulique... Soit c'est cablé, soit c'est programmé.

#### 1 – Réalisation "électrique" : schéma à contacts

On organise tout sous la forme d'interrupteurs...

### 2 - Logigramme

On utilise des fonctions de base :  $\mathcal{R}_{\mathcal{L}}$  $= 1$  $\geq 1$  $\mathbf{1}$ avec la possibilité d'utiliser la négation : o

# VI Exemple

#### 1 – Additionneur élémentaire de 2 bits de rang 0

Le problème est-il combinatoire ? oui Codage ? binaire Tableau de Karnaugh  $\Rightarrow$  $S_0 = a_0 \oplus b_0$ et  $R_0 = a_0 b_0$ . Réalisation : logigramme

#### 2 – Additionneur de bits de rang n

 $S_n = R_{n-1} \oplus a_n \oplus b_n$ Tableau de Karnaugh  $\Rightarrow$  $R_n = R_{n-1} (a_n + b_n) + a_n b_n$  $et$ 

# 5 – Introduction aux systèmes séquentiels

# I Exemple

Moteur à courant continu ; Bouton marche ; Bouton arrêt. Chronogramme  $\Rightarrow$  c'est un système séquentiel. Il existe 2 états pour la même combinaison. TK :  $\lfloor \sqrt[0]{1} \rfloor$  pour  $a = b = 0$ . O pour  $a = b = 1$  : sécurité (il existe des priorités) L'état du système dépend de l'historique. On rajoute une variable x : variable interne, ou mémoire. On fait alors un TK à 3 entrées.

# **II Représentation**

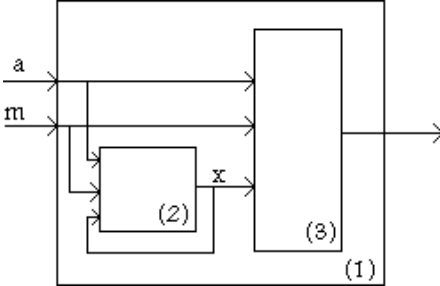

Le système séquentiel (1) est composé d'un sous-système combinatoire (2).

# III Réalisation : Le relais électromagnétique

## $1 -$ Composition

C'est une bobine qui attire un noyau et qui colle à un contact. Il y a 2 circuits : un circuit de commande basse tension et un circuit de puissante haute tension.

#### 2 – Le relais comme mémoire

On met un contact automaintenu du relais R.

#### 3 – Types de mémoire

Priorité à l'arrêt, Priorité à la marche, Mémoire à entrée simultanée passive

# <u>6 – Systèmes séquentiels, GRAFCET</u>

1975 : Graphe Fonctionnel de Commande, Etape, Transition.

# I Introduction

Etapes : comportement invariant du système isolé. Transition : possibilité d'évolution des étapes. Actions associées : vraies si les étapes sont actives. Réceptivités : conditionnent le franchissement des transitions. L'étape active à l'état initial est encadrée 2 fois.

# II Règles d'évolution.

Il y a toujours une alternance étape/transition.

Règle 1 : Situation de départ correspond à l'activation de toutes les étapes initiales.

Règle 2 : Une transition est validée ⇔ toutes les étapes précédentes sont actives. Le franchissement s'effectue si la transition est validée et la réceptivité est vraie (il est alors obligatoire).

Règle 3 : Le franchissement d'une transition implique l'activation de toutes les étapes suivantes, et la désactivation des étapes précédentes.

Règle 4 : Plusieurs transitions simultanément franchissables sont simultanément franchies.

Règle 5 : Si au cours du fonctionnement, une étape est simultanément activée et désactivée, alors elle reste active.

Les entrées sont combinatoires, les sorties séquentielles [ TD 30/03/00 ]

# **III** Exemple

Exemple : moteur à priorité à l'arrêt

## **IV TD Grafcet**

 $[TD 6/04/00]$ 

Divergent  $OU: 2$  transitions après la divergence  $(-)$ 

Divergent  $ET: 1$  transition avant la divergence  $(=)$ 

Convergent OU : 2 transitions avant la convergence (-)

Divergent ET : 1 transition après la congergence (=) Resynchronisation obligatoire.

Echelle de temps externe : on ne voit pas ce qui est ponctuel (on voit les sorties).

Echelle de temps interne : les étapes sont actives au moins un laps de temps très court.

# 7 – Vecteurs – Torseurs

Un vecteur est un phénomène local (point), un torseur est un phénomène global (solide).

#### I Produit vectoriel

#### $1 - Définition$

#### $2 -$ Calcul

Matrice associée au produit vectoriel :

$$
\vec{\mathbf{W}} = \vec{\mathbf{U}} \wedge \vec{\mathbf{V}} = \overline{\vec{\mathbf{U}}} \cdot \vec{\mathbf{V}} = \begin{bmatrix} 0 & -\mathbf{u}_3 & \mathbf{u}_2 \\ \mathbf{u}_3 & 0 & -\mathbf{u}_1 \\ -\mathbf{u}_2 & \mathbf{u}_1 & 0 \end{bmatrix} \begin{bmatrix} \mathbf{v}_1 \\ \mathbf{v}_2 \\ \mathbf{v}_3 \end{bmatrix} = \begin{bmatrix} \mathbf{u}_2 \mathbf{v}_3 - \mathbf{u}_3 \mathbf{v}_2 \\ -\mathbf{u}_1 \mathbf{v}_3 + \mathbf{u}_3 \mathbf{v}_1 \\ \mathbf{u}_1 \mathbf{v}_2 - \mathbf{u}_2 \mathbf{v}_1 \end{bmatrix}
$$

#### II Produit mixte

 $a = \vec{u} \cdot (\vec{v} \wedge \vec{w}) = (\vec{u}, \vec{v}, \vec{w}) = (\vec{v}, \vec{w}, \vec{u}) = -(\vec{u}, \vec{w}, \vec{v})$ 

invariant par permutation circulaire directe.

#### **III Double produit vectoriel**

 $\vec{u} \wedge (\vec{v} \wedge \vec{w}) = (\vec{u} \cdot \vec{w}) \cdot \vec{v} - (\vec{u} \cdot \vec{v}) \cdot \vec{w}$ (Formule de Gibbs)

#### **IV Dérivation vectorielle**

#### 1 – Dérivation dans une base fixe

 $d\vec{F}$ (f)/dt = (dx<sub>i</sub>(f)/df)  $\vec{e}_i$  $\vec{F}(f) = x_i(f) \vec{e}_i$  $\rightarrow$ 

#### 2 – Dérivation dans une base mobile

 $R_0 = (O, \vec{e}_i)$  repère fixe  $R_1 = (O, \vec{X}_i)$  base mobile  $\vec{F}(t) = x_i(t) \vec{x}_i$  $\frac{d\vec{F}(t)}{dt}\bigg|_{R} = \frac{d\vec{F}(t)}{dt}\bigg|_{R} + \vec{\Omega}_{R} \wedge \vec{F}(t)$ (relation de Boor) [ demo ]

#### **V** Torseurs

 $\vec{m}(P, \vec{U}) = \vec{P} A \wedge \vec{U}$ . Moment d'un vecteur par rapport à un point :

> où  $((D), \vec{U})$  est un vecteur glissant, A est l'origine de  $\vec{U}$ , et P un point quelconque. Il est indépendant de A.

 $\vec{m}_{\delta}(\vec{U}) = (\vec{u}, \vec{B}A, \vec{U}) \vec{u}$ Moment d'un vecteur par rapport à un axe :

où  $((D), \vec{U})$  est un vecteur glissant, A est l'origine de  $\vec{U}$ , et  $\vec{u}$  est un vecteur unitaire de la droite  $\delta$ . Champ de moments : {  $\vec{m}_P$  } est l'ensemble des moments. On a  $\vec{m}(P) = \vec{m}(A) + \vec{P}A \wedge \vec{R}$ 

(théorème de Varignon = Loi des moments)

Un torseur est la donnée de deux champs vectoriels :

un vecteur libre (champ uniforme)  $\vec{R}$ , la résultante du torseur.

le champ de moments, spécifié par le moment au point A du torseur.  $\vec{m}(B) = \vec{m}(A) + \vec{B}A \wedge \vec{R}$ 

Notation: 
$$
\{T\} = \begin{cases} R \\ \vec{m}(A) \end{cases}
$$

("éléments de réduction")

Opérations sur les torseurs :

égalité (les résultantes sont égales et les moments en A sont égaux  $\Rightarrow$  les moments sont égaux partout) somme (on somme les résultantes et les moments en A)

comoment:  $\{T_1\} \otimes \{T_2\} = \vec{R}_1 \cdot \vec{m}_2(A) + \vec{R}_2 \cdot \vec{m}_1(A)$ 

multiplication par un scalaire (on multiplie la résultante et le moment par un scalaire) Invariants d'un torseur :  $\vec{R}$  : résultante (invariant vectoriel),  $\vec{R}$ ,  $\vec{m}(A) = I$  : automoment (invariant scalaire) Propriétés du champ de moment d'un torseur :

où A est qcq.

Un champ de moment d'un torseur est équiprojectif :  $\vec{A}B$ .  $\vec{m}(A) = \vec{A}B$ .  $\vec{m}(\vec{B})$ Tout champ équiprojectif est le champ d'un torseur Torseurs particuliers : torseurs nul  $(\vec{R} = \vec{0}, \vec{m}(A) = \vec{m})$ torseurs couples  $(\vec{R} = \vec{0}, \vec{m}(A) \neq \vec{0})$ : champ uniforme torseur glisseur  $(\vec{R} \neq \vec{0}, \vec{m}(A) = \vec{0})$ A est alors unique dans un plan orthogonal à  $\vec{R}$ .

"Un torseur non nul qui n'est pas un torseur couple se réduit à un glisseur si  $I = O'$ Point central d'un torseur = point I pour lequel  $\vec{R} \wedge \vec{m}(I) = \vec{0}$ . Alors  $\exists \lambda, \vec{m}(I) = \lambda \vec{R}$ .  $\lambda$ : pas du torseur. Axe central : tous les points de l'axe central  $\Delta = \{I + u \vec{R} / u \in \mathbb{R} \}$  sont des points centraux. Division vectorielle :  $\vec{A} \wedge \vec{X} = \vec{B} \Rightarrow \vec{X} = \lambda \vec{A} + \vec{B} \wedge \vec{A} / A^2$ [ TD Torseurs Planche 1 ]

 $\dot{\mathsf{R}} \wedge \vec{\mathsf{m}}_{\mathsf{A}}$ Détermination de l'axe central (utilisation de la division vectorielle) :  $\vec{A}I_0 =$ 

 $\lambda = (\vec{R} \cdot \vec{m}(A))/\vec{R}^2 = I/R^2$ On peut connaître le pas du torseur :  $\vec{m}(I) = \lambda \vec{R}$  pour tout  $I \in \Delta$ . Propriétés de l'axe central : le moment est minimum sur  $\Delta$  (en norme)

Page 15

# <u>8 – Cinématique dans l'espace</u>

# I Solide mobile dans un référentiel

Angles d'Euler :

Rotation autour de  $\vec{\mathbf{e}}_3$ : précession  $\psi$ .  $\vec{\mathbf{e}}_1$  devient  $\vec{\mathbf{v}}$ .

Rotation autout de  $\vec{v}$ : nutation  $\theta$ .  $\vec{e}_3$  devient  $\vec{x}_1$ .

Rotation autour de  $\vec{x}_1$ : rotation propre  $\varphi$ . On déduit  $(\vec{x}_1, \vec{x}_2, \vec{x}_3)$  orthonormé direct.

Matrice de rotation:

 $\vec{v}|_{BQ} = P_{Q1} \vec{v}|_{B1}.$  $P_{02} = P_{01} P_{12}$  $P_{01}^{-1} = P_{10} = {}^{t}P_{01}$ Méthode de construction de  $P_{01}$ : base 1 en base; base 0 à droite. Attention aux angles orientés

## II Liaisons spatiales

**I CF FEUILLE 1** 

pivot hélicoïdale pivot glissant sphérique à doigt glissière sphère cylindre (linéaire annulaire) sphère plan (ponctuelle) appui plan sphérique (rotule) Paramétrage de la laison pivot glissant.

## III Etude géométrique des mécanismes

Chaîne ouverte

 $m = \Sigma$  ddl

Paramétrage de chaque liaison

Liaison équivalente  $_{0n}$ 

Chaîne fermée

 $m = \Sigma ddl - rang r_c$  mais compliqué : problème d'hyperstatisme (calcul du rang du système compliqué) Paramétrage de chaque liaison Fermeture vectorielle

#### IV Vitesse - Accélération

 $\vec{v}_{p \in S}|_{RQ} = d\vec{O}P/dt|_{RQ}$ La vitesse est tangente à la trajectoire de P dans  $R_0$ . Vecteur vitesse : Accélération:  $\vec{a}_{p \in S}|_{RQ} = d^2 \vec{O} P/dt^2 |_{RQ} = d(\vec{V}_{p \in S}|_{RQ})/dt |_{RQ}.$ 

# V Vecteur rotation

#### $1 -$  Vecteur position d'un point fixe de B

 $\vec{v}_{\text{M}}|_{B} = (d/dt)x_{i} \vec{e}_{i}$ 

#### 2 – Vecteur position d'un point fixe de Bs et Bs est en rotation autour d'un axe fixe de B

 $\vec{v}_{\text{M}}|_{B} = \vec{\Omega}_{\text{Bs/B}} \wedge \vec{\text{O}}\text{M}.$  $\lceil \sim$ demo dans un cas particulier  $\lceil \cdot \rceil$ Lien entre le champ de moments d'un torseur et la vitesse d'un point fixe de Bs. Relation généralisable dans le cas de 3 rotations de Bs dans B grâce aux angles d'Euler. (
ighter e coord. sphériques)

#### 3 – Composition des rotations

 $\vec{\Omega}_{B1/B3} = \vec{\Omega}_{B1/B2} + \vec{\Omega}_{B2/B3}$  $[ \sim$ demo dans un cas particulier] Généralisable pour n rotations. Invariant du torseur :  $\Omega$ .

# VI Etude du mouvement d'un solide dans un référentiel

#### $1 -$  Le solide est en rotation autour d'un axe fixe de R

 $\vec{V}_{M \in S}|_{R} = \vec{\Omega}_{Rs/R} \wedge \vec{O}M(t) = r (d\theta/dt) \vec{u}_{\theta}$ Le torseur est glisseur. Si on fait l'étude avec les angles d'Euler, on choisit les coordonnées sphériques.

#### $2 - Le$  solide est en translation

Un solide est en translation si  $\vec{\Omega}_{Rs/R} = \vec{0}$ . 2 types : rectiligne, circulaire Le champ est uniforme ; le torseur associé est un couple. L'axe centrale est rejeté à l'infini.

#### 3 – Le solide est en mouvement quelconque

Relation de transport du moments valide pour les vitesses  $\Rightarrow$  Torseur.  $\lceil \sim$ demo  $\rceil$ 

Relation d'équiprojectivité  $\Rightarrow$  construction géométrique des vitesses.

En positionnant le CIR (Centre instantané de rotation) comme l'intersection des perpendiculaires aux vecteurs vitesses, on peut connaître le champ de vecteurs.

#### 4 – Composition des vecteurs vitesses

 $_{P} \{ v_{S/RO} \} =_{P} \{ v_{S/R1} \} +_{P} \{ v_{R1/RO} \}$  [ ~demo ]

#### $5 -$ Mouvement particuliers

 $\{v_{S/RO}\}\equiv_{P}\{(d\theta/dt)\vec{x}_{O}/\vec{0}\}\text{ est un glisseur.}$ Rotation pure autour d'un axe : Translation:  $\{v_{s/RO}\} = F\{\vec{0} / v_{F \in S \mid RQ}\}$  est un couple. Le champ des vecteurs  $\vec{v}$  est homogène.  $\{\overrightarrow{v}_{S/RO}\} = \overrightarrow{p} \{\overrightarrow{\Omega}/\overrightarrow{V}\} = \overrightarrow{p} \{\overrightarrow{\Omega}/\overrightarrow{O}\} + \overrightarrow{p} \{\overrightarrow{O}/\overrightarrow{V}\}\$  où P est central. Mouvement quelconque: Tout mouvement est décomposable en une rotation et une translation. P est appelé centre instantané de rotation CIR. Mouvement plan : 3 dll. C'est forcément un glisseur (car  $\vec{v}$  et  $\vec{\Omega}$  sont orthogonaux). L'intersection I entre l'axe central et le plan est le CIR. Calcul de la position de I : Division vectorielle Construction pratique :  $\vec{v} \perp \vec{\Omega}$ . Base = lieu des CIR par rapport à  $R_0$ . Roulante = lieu des  $CIR$  par rapport au référentiel relatif. Théorème des 3 plans [TD Torseurs ] : Les CIR de  $\{V_{1/2}\}\$ ,  $\{V_{2/3}\}\$ ,  $\{V_{3/1}\}\$  sont alignés. Roulante = trajectoire du CIR / vélo. Ex : vélo, roue, sol. Base: trajectoire de I / sol. La base et la roulante roulent sans glisser l'une sur l'autre. Elles sont même tangente et le point I appartient aux 2 courbes.

#### VII Etude cinématique du contact

Plan  $\Pi$ : plan tangent commun.  $\vec{n}_M$ : normale sortante en M au domaine étudié.

#### $1 - V$ itesse de glissement

 $\vec{v}_{M \text{ } S1/S2} \in \Pi$ . C'est la vitesse de glissement. Si RSG, elle est nulle. { $v_{s_1/s_2}$ } =  $_M\{\vec{\Omega}_{s_1/s_2}/\vec{0}\}$ . RSG  $\Rightarrow \vec{\Omega}_{s_1/s_2} \in P$ . (roulement pur) Ex : Pour une liaison ponctuelle,  $\vec{v}$  est selon la rample s'il y a glissement.

#### 2 – Vecteur pivotement, vecteur roulement

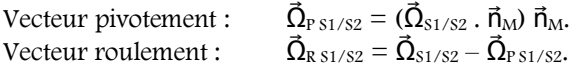

#### VIII Etude cinématique des mécanismes

Même raisonnement que pour l'étude géométrique

#### $1 -$ Chaîne ouverte

Ex : Appui plan + Rotule.  $m = 3 + 3 = 6$ . Liaison équivalente : ponctuelle :  $m_{eq} = m_{\text{utile}} = 5$ . Il y a une mobilité interne.  $\rightarrow$  m = m<sub>utile</sub> + m<sub>interne</sub>

#### 2 – Chaîne fermée

Webcam. Arbre à came. Excentrique. Fermeture des torseurs  $\Rightarrow$  relations sur les vitesses... On réduit toujours les torseurs là où on en connaît le moins [TD Torseurs 1].

# 9 – Statique du solide indéformable

# I Modélisation des actions mécaniques (AM)

# 1 - Définition

AM = phénomène physique susceptique de déplacer, déformer ou maintenir au repos un corps dans un référentiel. volumique (champ  $\vec{E}, \vec{B}$ , inertie) ou à distance 2 types: surfacique (pression) de contact

# 2-Modèle

Modèle local, associé à la répartition d'efforts  $\rightarrow$  définition du phénomène physique localement. Modèle global, associé à un torseur  $\rightarrow$  définition globale des efforts sur le domaine. Ex : le vérin hydraulique...

#### 3 – Représentation des actions mécaniques

Modèle local : Effort élémentaire d $\vec{F}_M = f(M)$  dS  $\vec{u}_M$  $(dS \text{ ou } dv...)$  $\{ d\tau \} = \{ d\vec{F}_M / \vec{0} \}$ où f(M) est la répartition de la densité d'efforts en M.

Modèle global : {  $\mathbf{T}$  } =  $_A$ {  $\mathbf{\vec{R}}$  =  $\int f(M) \mathbf{U}_M dS / \mathbf{\vec{m}}_A = \int \mathbf{\vec{A}}M \wedge f(M) \mathbf{U}_M dS$  }  $(dS \text{ ou } dv...)$ Il peut exister une répartion surfacique normale (pression) ou tangentielle (frottements). Vocabulaire : Contrainte (Stress)  $\rightarrow$  solide Pression  $\rightarrow$  Fluide

## II Actions mécaniques volumiques (à distance)

 $f(M)$  est la répartion volumique d'efforts (N. m<sup>-3</sup>). modèle local :  $d\vec{F}_M = f(M)$  dv  $\vec{u}_M$ . modèle global : {  $\mathbf{T}$  } =  $_A$ {  $\mathbf{\vec{R}}$  =  $\int_V f(M) \mathbf{U}_M dv / \mathbf{\vec{m}}_A = \int \mathbf{\vec{A}}M \wedge f(M) \mathbf{U}_M dv$  }  $(dS \text{ ou } dv...)$ Exemple : gravité.  $\vec{u}_M = -\vec{z}$ . Par convention, z est toujours orienté vers le haut.  $f(M) = \rho_M g_M$ .

 $\{ \mathcal{T}_{\tau \rightarrow s} \} = {}_{G} \{-m g \vec{z} / \vec{0} \}$  si g est uniforme.  $\lceil \sim \rceil$ 

# III Actions mécaniques surfaciques (ou de contact)

 $d\vec{F}_M = f(M) \vec{u}_M$  où  $f(M)$  est la répartition surfacique d'efforts (en N/m<sup>2</sup>)

modèle local : {  $d\mathbf{T}$  } =  $_M$ {  $d\vec{F}_{M 82/S1}$  /  $\vec{0}$  }

modèle global : {  $\tau$  } =  $_A$ {  $\vec{R}_{s_2/s_1} = \int_S d\vec{F}_{M s_2/s_1} / \vec{m}_{A s_2/s_1} = \int_S \vec{A} M \wedge d\vec{F}_{M s_2/s_1}$  }

Décomposition : on définit le plan tangent commun  $\Pi$  et une normale  $\vec{n}_M$ . On décompose f(M)  $\vec{u}_M$  sur ce repère local  $\rightarrow$  répartition surfacique d'effort normale  $\vec{n}_{M, S2/S1}$  et tangentielle  $\vec{t}_{M, S2/S1}$ .

 $Rem:$ contact fluide – solide : pression normale.

contact solide – solide : contrainte normale et tangentielle.

Lois de Coulomb

définition du frottement :  $\vec{V}_{M S2/S1} \neq \vec{0}$ . définition de l'adhérence :  $\vec{V}_{MS2/S1} = \vec{0}$ . Frottement:  $\mathbf{\vec{t}}_{M 52/51} \wedge \mathbf{\vec{V}}_{M 52/51} = \mathbf{\vec{0}}.$  $\mathbf{\hat{t}}_{M S2/S1}$ .  $\mathbf{\vec{V}}_{M S2/S1} < 0$  $\|\mathbf{\tilde{t}}_{M 52/51}\| = f \|\mathbf{\vec{n}}_{M 52/51}\|$ f : coefficient de frottement. Pas connu avec précision. Notion de cône de frottement, qui contient toujours  $d\vec{F}_{MS2/S1}$ . [TD Torseurs + Ciné 3D ] f<sub>o</sub>. On est à l'intérieur du cône. Adhérence:  $\|\mathbf{\tilde{t}}_{M, S2/S1}\| < f \|\mathbf{\vec{n}}_{M, S2/S1}\|$ 

Dans la pratique, on considère que  $f = f_0$ . (Rem :  $f_0 < f$ )

Cas particulier du contact sans frottement :

 $\vec{V}_{M S1/S2} \neq 0$ et est contenu dans  $\Pi$ .  $d\vec{F}_{M,52/51} = \vec{n}_{M,52/51}$  $\perp \Pi$ .

# <u>10 – Torseur d'AM transmissible par des liaisons parfaites</u>

Contact parfait ⇒ pas de dissipation d'énergie. La puissance développée par les efforts de contact est nulle.  $\mathcal{I}(dF_{M S1/S2}) = 0.$ 

## I Puissance développée par les AM

Par définition,  $\mathcal{P}(\text{d}F_{M\text{ }S1/S2}) = \text{d}\vec{F}_{M\text{ }S2/S1}$ .  $\vec{V}_{M\text{ }S1/S2}$ .

[transport de la vitesse en A et calcul ...]  $\mathscr{I}(dF_{MS1/S2}) = \mathscr{I}_{(S2 \to S1/S2)} = \{ V_{S1/S2} \} \otimes \{ \mathcal{T}_{S2/S1} \}$ S<sub>1</sub> bouge par rapport à S<sub>2</sub>, fixe. S<sub>2</sub> réalise un effort sur S<sub>1</sub>.

Contact parfait  $\Rightarrow \mathcal{P} = 0. \rightarrow$  la forme de {  $\mathcal{T}_{s_2/s_1}$  } dépend de la forme de {  $V_{s_1/s_2}$  }.  $\vec{V}_{M} \times \vec{t}_{F S1/S2}$  est la puissance de frottement.

#### II Forme du torseur des AM transmissibles par une liaison

 $Hyp:$  liaison parfaite  $\rightarrow$  pas de frottement.

#### $1 - La$  liaison pivot

$$
\left\{\begin{array}{c} \mathbf{T}_{s_2/s_1} \end{array}\right\} = \begin{cases} X & 0 \\ Y & M \\ Z & N \end{cases} = o\left\{\begin{array}{c} \vec{\mathsf{R}}_{21} \end{array}\right\}, \text{ où } \vec{\mathsf{m}}_{21}.\vec{x} = 0: \text{ la liaison autories une rotation autour de } \vec{x} \text{ donc s'il n'y a pas}
$$

de frottement, le moment suivant le même axe est nul.

#### 2 - Liaison pivot glissant

 $\{\mathbf{T}_{s2/51}\} = \sigma\{\vec{R}_{21} / \vec{m}_{21}\}, \text{ où } \vec{m}_{21} \cdot \vec{x} = 0, \text{ et } \vec{R}_{21} \cdot \vec{x} = 0.$ Rem : le nombre d'inconnues cinématiques + le nombre d'inconnues statiques = 6 pour une liaison parfaite 3D.  $\vec{R}_{21}$  donne les contraintes de translation, et  $\vec{m}_{21}$  les contraintes de rotation.

# 11 – Principe fondamental de la statique

On veut déterminer les AM permettant à un système d'être en équilibre dans un repère galiléen.

Equilibre  $\Rightarrow$  ne système ne bouge pas. Rem : on peut appliquer le PFS pour un système dont l'accélération est faible ou dont la masse est faible.

## I Actions mécaniques extérieures (à un système ou à un sous-système)

On appelle AM extérieure à un système isolé l'ensemble des actions mécaniques s'exercant sur le système.

Attention : Un système est dit isolé si on l'a isolé. (et non pas si  $\Sigma f = 0$ ) Ce sont principalement des AM surfaciques, de gravité, d'attraction/répulsion à condition que la source n'appartienne pas au système.

Il faut écrire le BAME (Bilan des Actions Mécaniques Extérieures). Exemple...

# II Enoncé du PFS

Il existe un référentiel galiléen tel que pour tout système  $\Sigma$  en équilibre, le torseur des AM extérieures appliqué à  $\Sigma$ 

soit le torseur nul :

Théorème de la résultante statique :  $\Sigma \vec{\mathsf{F}} = \vec{\mathsf{0}}$ .

Théorème du moment statique :  $\Sigma \vec{m}_0 = 0$ .

Un solide est en équilibre  $\Leftrightarrow \{ \mathcal{T}_{ext \to \Sigma} \} = \{ \vec{0} \}$  et ses sous-systèmes sont en équilibre. [ciseaux]

 $\{ \mathcal{T}_{ext \rightarrow \Sigma} \} = \{ \vec{0} \}$ 

# **III Actions réciproques**

Soit  $\Sigma = \Sigma_1 + \Sigma_2$ . On a : {  $\tau_{\Sigma_1 \rightarrow \Sigma_2}$  } = - {  $\tau_{\Sigma_2 \rightarrow \Sigma_1}$  }  $\lceil \sim d \rceil$ 

# **IV Conséquences du PFS**

# $1 - Cas$  du solide soumis à 2 glisseurs

Les 2 axes des 2 glisseurs sont égaux à la droite AB.  $\vec{F}_1 = -\vec{F}_2$ .

#### 2 – Cas du solide soumis à 3 glisseurs

Les 3 glisseurs sont coplanaires. 2 possibilités :

- 1. Les 3 axes sont concourrants.
- 2. Les 3 axes sont parallèles.

# V Exemple de résolution

Scie sauteuse. Vélo...BAME...

Dans un mécanisme à n solides, on peut appliquer le PFS  $n - 1$  fois (car on ne peut pas isoler le bâti).

# VI Notion d'hyperstaticité

Problème : écrire autant d'équations indépendantes que d'inconnues statiques.

 $\text{Déf}: h = I_s - r_s \geq 0$ 

- $h = 0$  Le mécanisme est isostatique ( $\rightarrow$  impec)
- $h > 0$  Le mécanisme est hyperstatique (trop d'inconnues ; chaise à 4 pieds)
	- $\rightarrow$  il faut faire intervenir les notions de déformations.

h est intrinsèque au mécanisme.  $I_s + I_c = 6$  (n + 1) pour 1 chaîne 3D avec liaisons parfaites.  $h = I_{s} - r_{s}$  $Or$  $r_s = 6 n - m_c$ et n : nombre de solides sans compter le bâti  $m_c$ : mobilité cinématique

 $\rightarrow h = m_c + D - I_c$ où  $D = 3\mu$  ou  $6\mu$  ( $\mu$  : nombre cyclomatique = nbr de chaînes indép) Exemple: MAXPID

# 12 - Système du 2<sup>e</sup> ordre

#### I Définition

Un système est du 2<sup>e</sup> ordre si l'équation différentielle modélisant son comportement temporel est du 2<sup>e</sup> ordre. En toute généralité : B<sub>0</sub> s(t) + B<sub>1</sub> (ds/dt)(t) + B<sub>2</sub> (d<sup>2</sup>s/dt<sup>2</sup>)(t) = A<sub>0</sub> e(t) + A<sub>1</sub> (de/dt)(t) + A<sub>2</sub> (d<sup>2</sup>e/dt<sup>2</sup>)(t)

où les constantes A<sub>i</sub> et B<sub>i</sub> sont positives. On élimine A<sub>1</sub> (de/dt)(t) + A<sub>2</sub> (d<sup>2</sup>e/dt<sup>2</sup>)(t) dans un 1<sup>e</sup> temps. 3 caractéristiques :

- $\bullet$  K = A<sub>0</sub> / B<sub>0</sub> : gain statique.
- $\bullet$   $\omega_0 = \sqrt{(B_0/B_2)}$ : pulsation propre du système non amorti
- $\bullet \xi = B_1/B_{10}$  où  $B_{10} = 2\sqrt{(B_0B_2)}$ : coefficient d'amortissement réduit.
	- $(ii \xi = 1, on \text{ est dans le régime critique})$

Le facteur de qualité est  $Q = 1/\xi$ .

Forme canonique :

$$
s(t) + \frac{2\xi}{\omega_0} \frac{d}{dt} s(t) + \frac{1}{\omega_0^2} \frac{d^2}{dt^2} s(t) = Ke(t)
$$

#### II Réponse à l'échelon

Fonction de transfert : H(p) =  $\frac{K}{1 + \frac{2\xi}{m_0}p + \frac{1}{m_0^2}p^2}$ .

Solution temporelle : dépend de ξ.

si  $\xi > 1$ , s(t) = K $\left(1 - \frac{r_2}{r_2 - r_1} e^{r_1 t} + \frac{r_1}{r_1 - r_2} e^{r_2 t}\right)$ 

Régime apériodique.

Pas de dépassement. Pour calculer t<sub>5%</sub>, on approxime à un seul 1<sup>er</sup> ordre

si  $\xi = 1$ : régime critique

si  $\xi$  < 1 : régime pseudo périodique. Dépassement.

Si 
$$
\xi
$$
 < 0,7 alors  $t_{n\%} \approx \frac{1}{\omega_0 \xi} \log \left( \frac{100}{n} \right)$   
1<sup>e</sup> dépassement :  $\left[ t_1 = \frac{\pi}{\omega_0 \sqrt{1 - \xi^2}} \text{ et } D = K \exp \left( \frac{-\xi \pi}{\sqrt{1 - \xi^2}} \right) \right]$ 

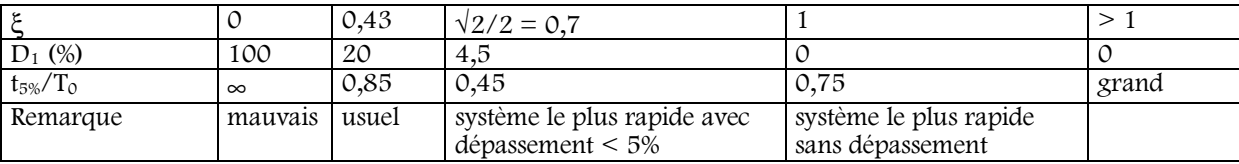

où T<sub>0</sub> =  $2\pi/\omega_0$ .

En général, on prend  $\xi \in [0, 43; 1]$ 

#### **III Réponse harmonique**

En régime stationnaire :  $s(t) = s_0 \sin(\omega t + \omega)$ Bode; Black; Nyquist... Lieu des max... Bouf. Surtension = Résonance =  $G_{dB}$  max – 20 log K existe si  $\xi$  <  $1/\sqrt{2} = 0.7$ .

$$
\omega_{R\acute{e}sonance} = \omega_n \sqrt{1 - 2\xi^2} \qquad G_{dB}(\omega_n) = 20 \log \left(\frac{K}{2\xi}\right)
$$
  
Coefficient de surtension =  $\frac{|H|_{\text{max}}}{|H|_{\text{statique}}} = \frac{K}{2 \xi \sqrt{1 - \xi^2}}$